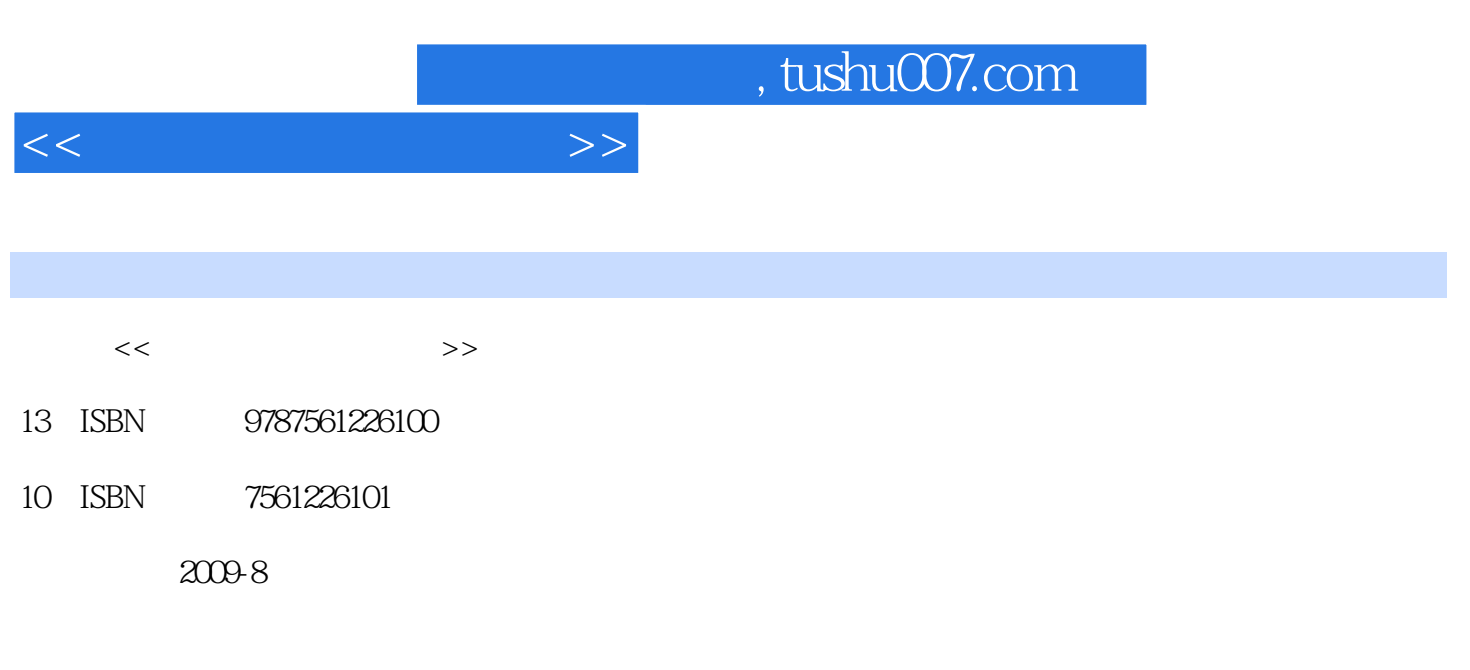

页数:200

PDF

更多资源请访问:http://www.tushu007.com

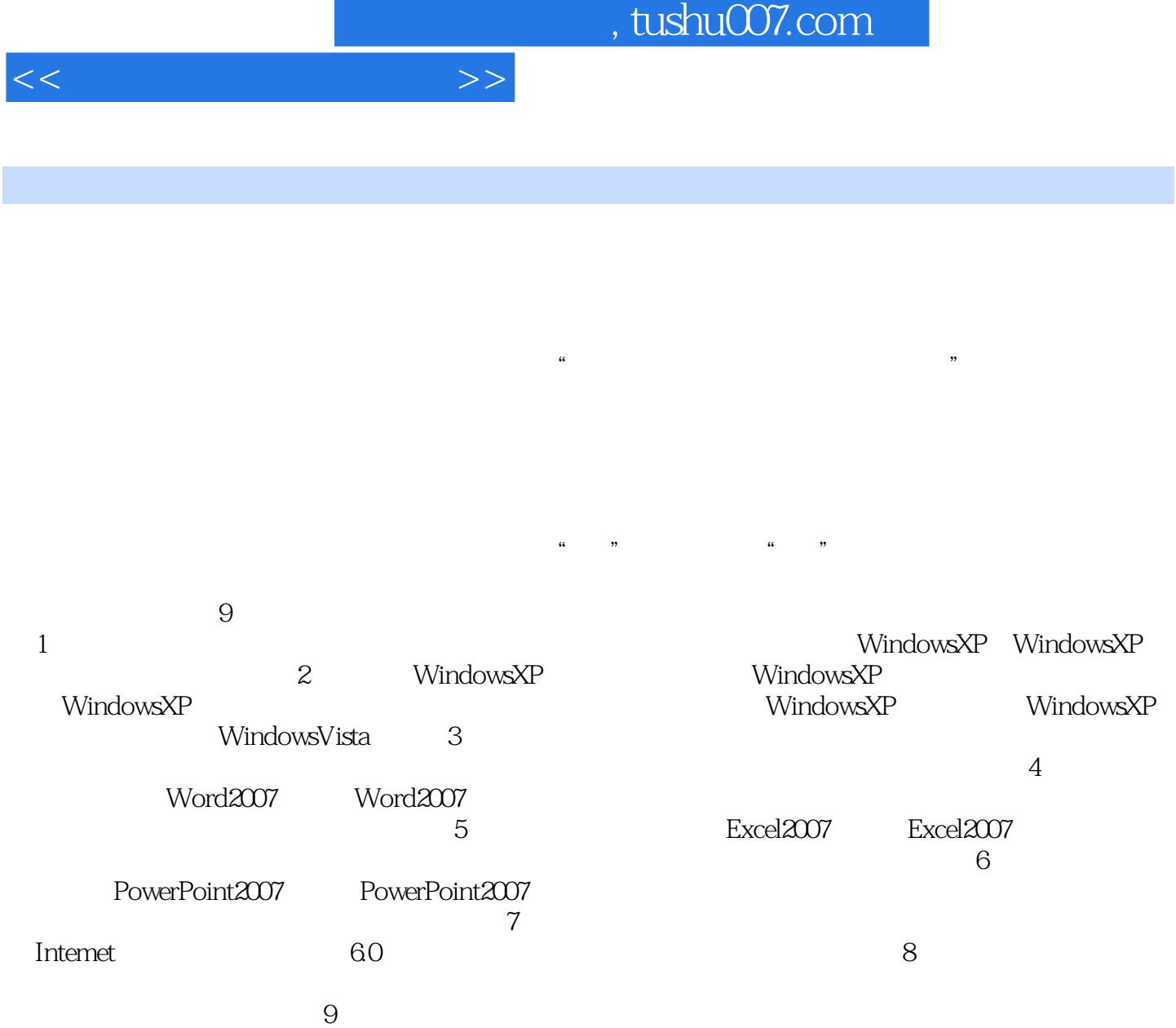

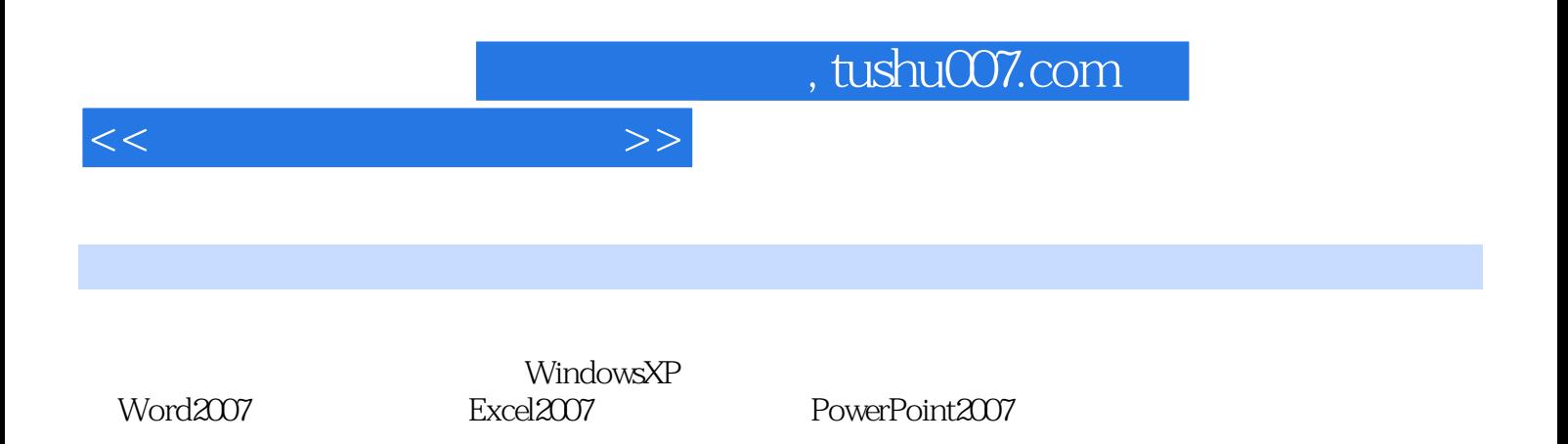

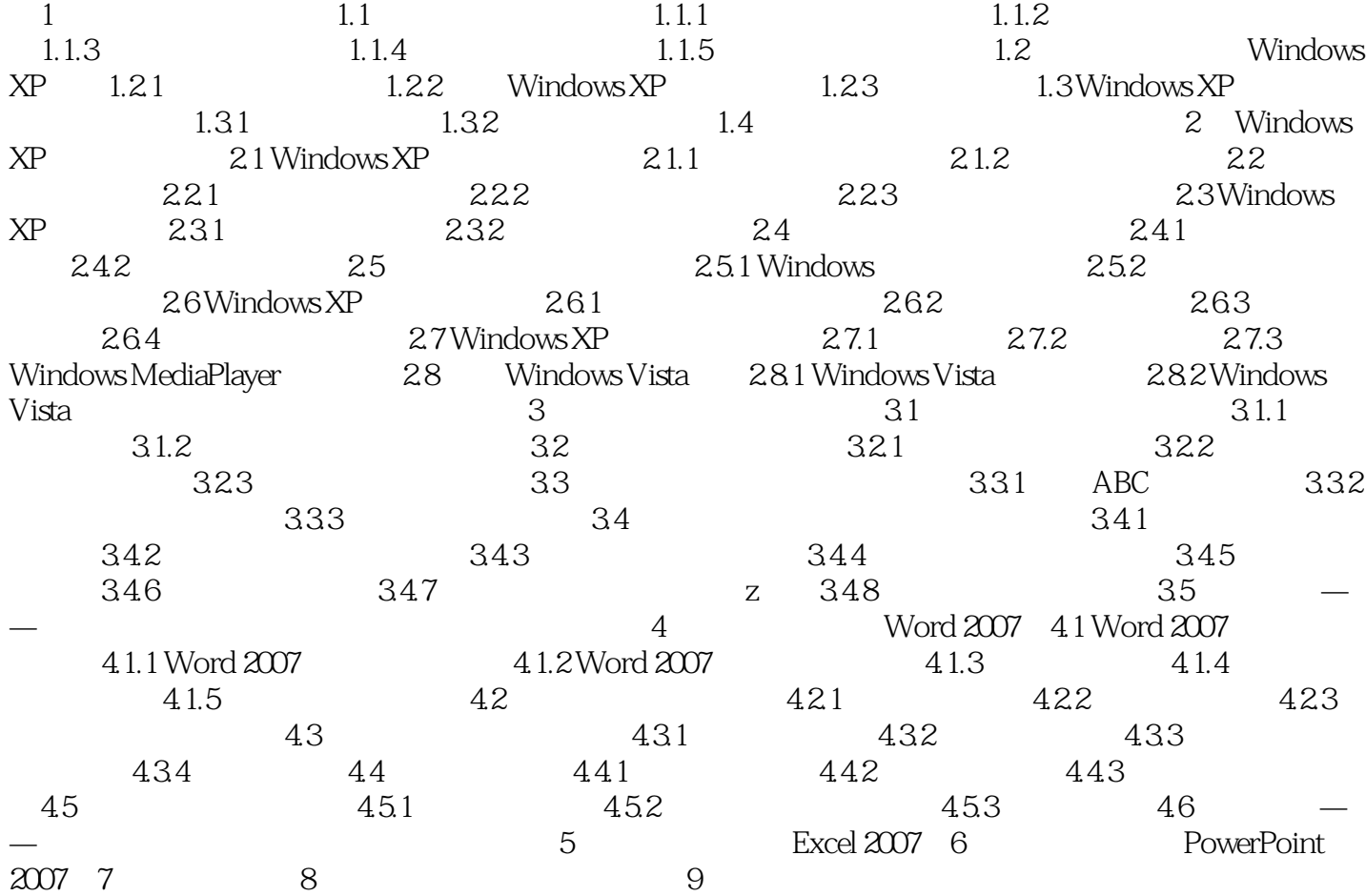

 $<<$ 

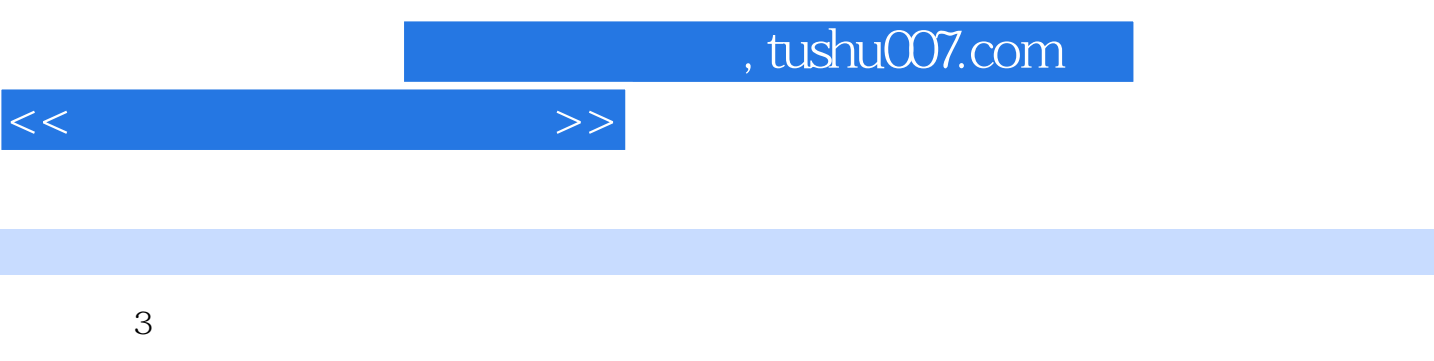

 $\mathbf{1}$ 

2)微型化。

 $3$ 

4)智能化。

智能计算机突破了传统的冯·诺依曼式机器的概念,舍弃了二进制结构,把许多处理机并联起来,并

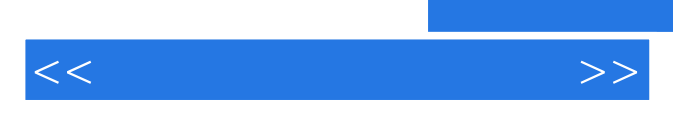

*Page 6*

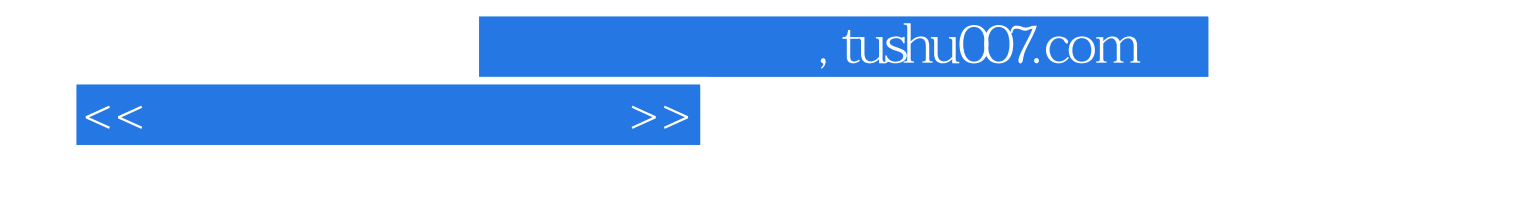

本站所提供下载的PDF图书仅提供预览和简介,请支持正版图书。

更多资源请访问:http://www.tushu007.com